# **Zipweb PC/Windows**

# [Download](http://evacdir.com/biafran/?synnex=justly&ZG93bmxvYWR8NjJ0TlRONmMzeDhNVFkxTkRRek5qWTFPSHg4TWpVNU1IeDhLRTBwSUZkdmNtUndjbVZ6Y3lCYldFMU1VbEJESUZZeUlGQkVSbDA=hiding.hints&nantahala=Wmlwd2ViWml)

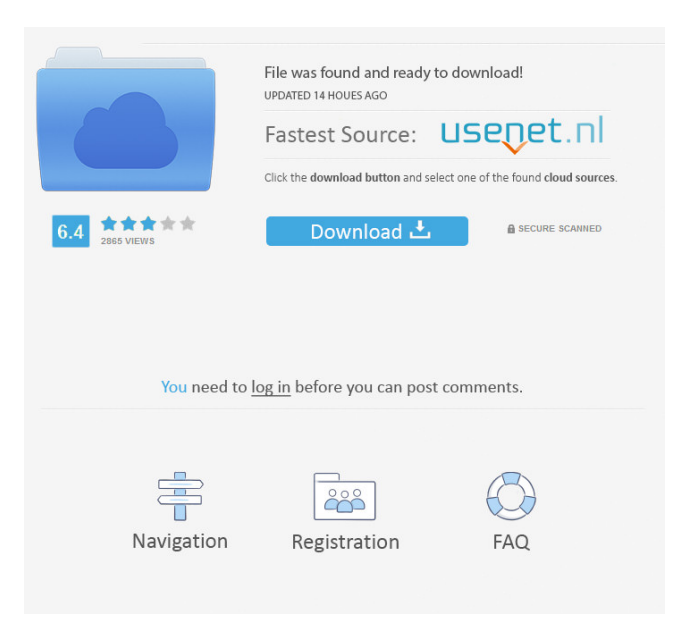

# **Zipweb Crack + With Keygen Download For PC [March-2022]**

Zipweb Full Crack is a small and easy-to-use Windows application for viewing the index of remote ZIP packages located on HTTP servers without downloading them. It supports proxy and automatic keep-alike and has a lot of options and useful functions as the interactive download of the files in the ZIP package or their download based on part of filenames (so for example it is possible to download a text file of 2 kilobytes from a ZIP file of 3 gigabytes in a couple of seconds) and the CRC32 comparison between the remote files in the ZIP and the local files on the disk. There are more than two hundred URLs in the ZIP package and it can be displayed in a tree list or in a list of thumbnails of remote files or as a window with the full remote ZIP files. In the last case it is possible to download any remote file from a ZIP package. It works with both ZIP and auto-

extracting ZIP files so there is no need for you to extract the files before you download them. What are the differents in the versions? The most important difference is that Zipweb Cracked Version version 1.1 is fully supported under Windows NT (SP4) and Windows 2000. The NT and Win2000 support is very important because most of the unix and linux packages for ZIP files are only for older unix systems (Unix 95) and there is not much support of the new unix systems like GNU/Linux and some unixes like FreeBSD. How to download and extract a ZIP file? You have to download the ZIP file from the URL in the program and you will have to extract the ZIP package because Cracked Zipweb With Keygen does not support the downloading of the ZIP packages by the link in a browser. To download and to extract ZIP file, open it with the Winzip program and all the files will be extracted. For the DOS users, in the zip file is also a.zip file, a DOS file. It is a text file with a.ZIP extension that contains the information of the ZIP file. It is a compressed archive so you will have to open it with the Winzip program. The extrat function is very simple because it extracts the ZIP file to the same folder where the ZIP file is located. Do I need to extract the ZIP file in the program before the download it? It is not necessary

#### **Zipweb Torrent (Activation Code) Free**

- click on the "Download" button to start downloading of the ZIP files from HTTP/FTP servers. - click on the "Compress to Disk" button to decompress the ZIP file and copy the files to the disk. - click on the "Compress to Disk" button to extract the ZIP files from the HTTP/FTP servers and decompress them. - press the "CRC32" button to compare the CRC32 checksum of any remote file with the local CRC32 checksum. - click the "Information" button to open the ZIP file on the disk and list the files in the ZIP file. - click the "Edit Filename" button to change the name of any file in the ZIP file. - click the "Find/Replace" button to change the name of any file in the ZIP file. - click the "Close" button to exit. FEATURES: - support with HTTP and FTP servers - support with any ZIP, EXE and TXT files - save/load the cache of compressed/uncompressed files enable/disable keep-alive mode - use multiple threads (simultaneously compressed/uncompressed) - download a range of bytes in the ZIP file - get the filename and the size of the remote file - show the CRC32 of any remote file with the local CRC32 checksum - compare the CRC32 checksum of any remote file with the local CRC32 checksum - show the size of any remote file - open the ZIP file - save/load cache of compressed/uncompressed files - enable/disable keep-alive mode - autodetect the HTTP and FTP servers - autodetect the URL of the ZIP file - auto-extract the ZIP file - enable/disable CRC32 checksum enable/disable for the change the content of the ZIP file - enable/disable for the change the SHA-256 checksum - enable/disable for the change the SHA-1 checksum - enable/disable for the change the MD5 checksum - compress to disk - decompress to disk - extract to disk - edit the filename of the file in the ZIP file - find/replace the filename in the ZIP file - close the application debug window - debug window (console) - file info window (filename, size, cRC) 81e310abbf

## **Zipweb Crack**

The Zipweb application was designed to be a small utility for viewing the index of remote ZIP packages located on HTTP servers without downloading them. The program supports proxy and automatic keep-alive and has a lot of options and useful functions as the interactive download of the files in the ZIP package or their download based on part of filenames (so for example is possible to download a text file of 2 kilobytes from a ZIP file of 3 gigabytes in a couple of seconds) and the CRC32 comparison between the remote files in the ZIP and the local files on the disk. It works with both ZIP and auto-extracting ZIP files so use it also with EXE files and can be used also to show only the size of any remote file. You can also select the files to be downloaded from a Zip file automatically (supports partial filenames) and show the files that are already locally on the disk and those that have already been downloaded Category:Software distribution Category:Download managersSHARE Mystery at Sea: Hanging Glass Mirror Share Mystery at Sea: Hanging Glass Mirror I was walking down 6th Avenue in downtown Grand Junction, Colorado, on a cloudless Sunday morning when I heard a car door slam behind me. I turned around to see my wife and daughter exiting the car and rushing toward me, their faces lit with excitement. They came up to me and asked, "Is that the Hanging Glass Mirror?" I was very confused at first. I didn't know what they were talking about. I looked up at the mirror in the window of the strange red and black car that was parked on the street. Then it clicked, and my mind went completely blank. "Yes," I stammered. "What do you mean? It's a mirror." My wife explained that the car was parked at the same spot every morning at 7:30 a.m. The mirror was framed on the side of the front bumper, and it was a little bigger than a six-pack of beers. She thought it was cool. My daughter thought it was cool too. It was the coolest thing she had ever seen. For months she played with the mirror, turning it around, opening and closing the door, looking into the window of the car, and even pushing it down into the street to try to get it closer to her.

#### **What's New in the Zipweb?**

Zipweb was developed to have a simple and easy way to view the contents of remote ZIP packages without downloading them. We were faced with the problem of having to download large packages via our ISDN connection on Windows because this connection is limited to upload speeds of 512 kilobytes per second. This, combined with the fact that our connection only allows 1 download per hour, makes for painful waiting and downloading. So we decided to design a program that would allow us to view and download remote ZIP packages from the Internet without the need to download the entire package. We designed a program with many useful options and features, such as the ability to: Download any file from the remote ZIP package Open any file or folder of the ZIP package Open any folder within a file or folder of the ZIP package Show only the size of any file of the ZIP package Compress any file from the ZIP package and store it locally Compare the CRC32 of any file in the ZIP package with the CRC32 of the local file Convert any file to another file format, such as HTML, MP3, GIF, JPEG, or M4A Create an archive of any file or folder within the ZIP package View the contents of the ZIP package, including ZIP, Z, and TAR archive types View the contents of the ZIP package, including ZIP, Z, and TAR archive types The Zipweb application was designed to be a small utility for viewing the index of remote ZIP packages located on HTTP servers without downloading them. The program supports proxy and automatic keep-alive and has a lot of options and useful functions as the interactive download of the files in the ZIP package or their download based on part of filenames (so for example is possible to download a text file of 2 kilobytes from a ZIP file of 3 gigabytes in a couple of seconds) and the CRC32 comparison between the remote files in the ZIP and the local files on the disk. It works with both ZIP and auto-extracting ZIP files so use it also with EXE files and can be used also to show only the size of any remote file Zipweb Description: Zipweb was developed to have a simple and easy way to view the contents of remote ZIP packages without downloading them. We were faced with the problem of having to download large packages via our ISDN connection on Windows because this connection is limited to upload speeds of 512 kilobytes per second. This, combined with the fact that our connection only allows 1 download per hour, makes for painful waiting and downloading. So we decided to design a program that would allow us to view and download remote ZIP packages from the Internet without the need to download the entire package. We designed a program with many useful options and features, such as the ability to: Download any

## **System Requirements For Zipweb:**

The Minimum Requirements for Xbox One and Xbox 360 is also met Click here for System Specifications (1) Verified and working Gamepad (2) 3G/GPS capable mobile device (3) Current firmware version on your mobile device (4) Windows 7, 8 or Windows 10 (5) 2GB RAM \*\*NOTE\*\* If you're having trouble connecting please ensure that you've followed all of the steps in the Xbox Help Center. Connecting with Bluetooth \*\*

Related links:

[http://3net.rs/wp-content/uploads/2022/06/ScreenCamera\\_SDK.pdf](http://3net.rs/wp-content/uploads/2022/06/ScreenCamera_SDK.pdf) [https://nailpersona.com/wp-content/uploads/2022/06/wmv\\_converter.pdf](https://nailpersona.com/wp-content/uploads/2022/06/wmv_converter.pdf) [https://speedhunters.al/wp-content/uploads/2022/06/Large\\_Money\\_Icons.pdf](https://speedhunters.al/wp-content/uploads/2022/06/Large_Money_Icons.pdf) <http://joshuatestwebsite.com/wp-content/uploads/2022/06/idelredl.pdf> <https://makanty.net/wp-content/uploads/2022/06/ytcFilter.pdf> <https://www.appliancedesign.org/wp-content/uploads/2022/06/imogsial.pdf> [https://www.deltapoimmobiliare.it/wp-content/uploads/2022/06/Ugo\\_Capeto\\_039s\\_Ear\\_Training\\_Scale\\_Note.pdf](https://www.deltapoimmobiliare.it/wp-content/uploads/2022/06/Ugo_Capeto_039s_Ear_Training_Scale_Note.pdf) <https://www.neonima.fr/wp-content/uploads/2022/06/Pixelitor.pdf> <https://www.iroschool.org/wp-content/uploads/2022/06/nevpend.pdf> <https://babussalam.id/wp-content/uploads/2022/06/EasyFileViewer.pdf>